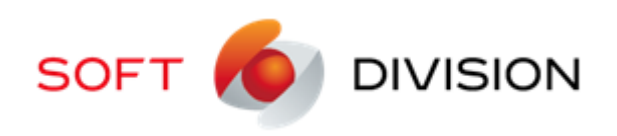

# ПРОГРАММНОЕ ОБЕСПЕЧЕНИЕ ELECTRONIKA SECURITY MANAGER

Документация разработчика ТЗ на разработку драйвера Domination

08.2021

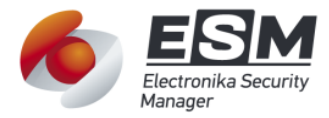

## Оглавление

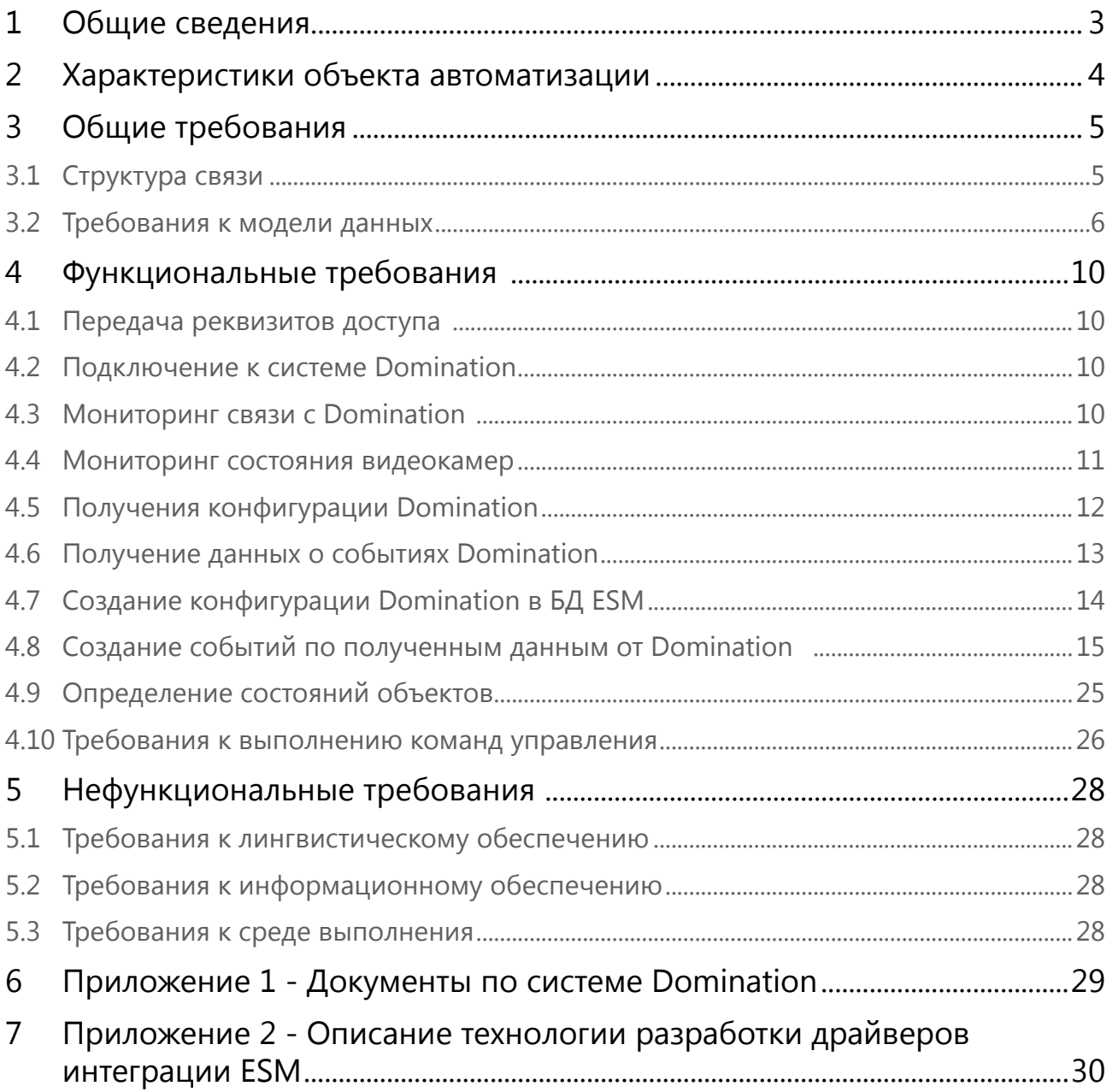

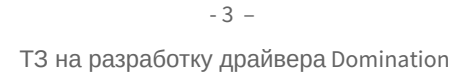

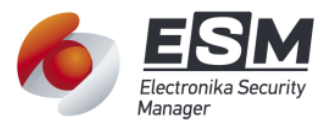

## 1 ОБЩИЕ СВЕДЕНИЯ

<span id="page-2-0"></span>B документе описаны требования данном  $\mathsf K$ интеграции системы видеоаналитики Domination с программной платформой ESM.

#### Цель разработки

В результате разработки должно быть доработано программное обеспечение ESM, для организации взаимодействия с системой Domination, с целью обеспечения:

- Импорта списка видеокамер.
- Мониторинга (наблюдения) за состояниями видеокамер.
- Мониторинга событий детекторов и видеоаналитики.
- Передачу команд перевода камер в препозицию по событиям или по команде оператора.
- Передачу команд включения\выключения записи по событиям (на ограниченное время) или по команде оператора.

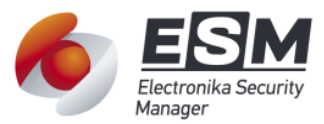

## 2 ХАРАКТЕРИСТИКИ ОБЪЕКТА АВТОМАТИЗАЦИИ

<span id="page-3-0"></span>Объектом автоматизации является процесс интеграции системы видеоанализа объекта (предприятия), построенной на базе Domination в комплексную систему безопасности под управлением программной платформы Electronika Security Manager (ESM).

Структура связи ESM с Domination должна обеспечивать возможность подключения к серверу ESM нескольких модулей ESM.Ports, и к каждому модулю ESM.Ports - одного видеосервера Domination. Сервер Domination предоставляет интерфейс HTTP API для получения данных (описание смотри в приложении 1).

Модуль Ports представляет адаптер для сбора данных от подключаемых серверов Domination и выполняет следующие задачи:

- 1. Организация связи с серверами Domination и определение событий состояния СВЯЗИ.
- 2. Получение данных о событиях.
- 3. Получение данных о видеокамерах.
- 4. Сохранение данных о событиях в персистентную очередь.
- 5. Передачу этих данных о событиях Серверу ESM.
- 6. Передачу команд управления видеокамерами серверу Domination.

Задачи Сервера ESM:

- 1. Организация и ведение интеграционной базы данных (данных о сущностях Domination).
- 2. Передачу модулю Ports списка реквизитов доступа к видеосерверам Domination
- 3. Создание событий ESM, по данных переданным Ports.
- 4. Вызов команд управления видеокамерами.
- 5. Создание данных о реквизитах доступа к видеокамерам для клиентских приложений ESM.

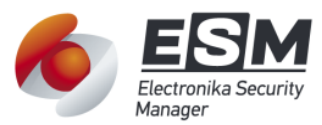

## З ОБЩИЕ ТРЕБОВАНИЯ

<span id="page-4-0"></span>Техническое решение по интеграции системы Domination, должно соответствовать существующему техническому решению по интеграции подсистем безопасности в ESM. Описание технологии приведено в приложении 2. В результате разработки должны быть реализованы:

- 1. Пакет python domination в составе модуля ESM.Ports (далее Драйвер), обеспечивающий функции подключения, получения и предварительной обработки данных от системы Domination.
- 2. Пакет python domination\_protocol\_config в составе модуля ESM.sServer (далее Сервер), реализующий логическую обработку данных, полученных от модулей ESM.Ports.
- 3. Скрипты изменения интеграционных баз данных и справочника событий (event\_catalog) в составе модуля migration (предназначен для последовательной модернизации БД ESM).

### <span id="page-4-1"></span>3.1 Структура связи

Структура связи Domination с ESM представлена на рисунке:

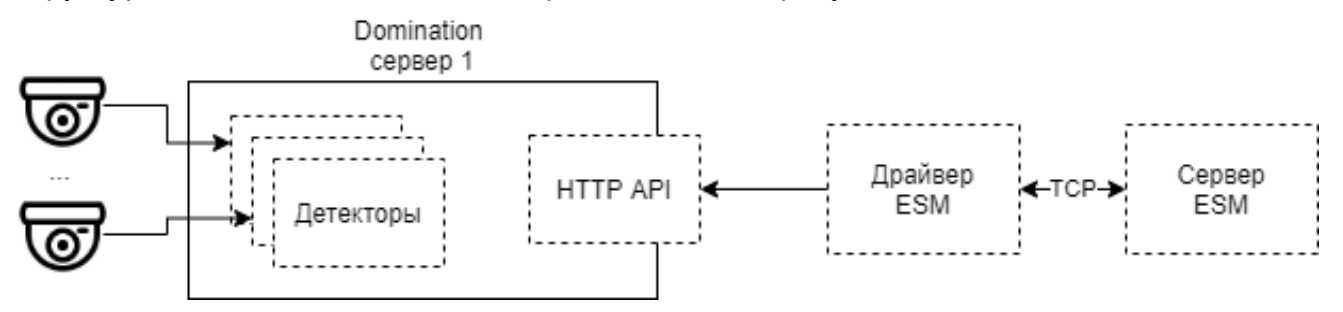

В данной структуре для взаимодействия Domination, Драйвер ESM должен опрашивать HTTP API сервера Domination, обрабатывать и передавать данные Серверу ESM.

При выполнении запросов к Domination Драйвер ESM должен использовать авторизацию типа Digest.

Таблица 1- Описание потоков данных между сервером Domination и Драйвером ESM.

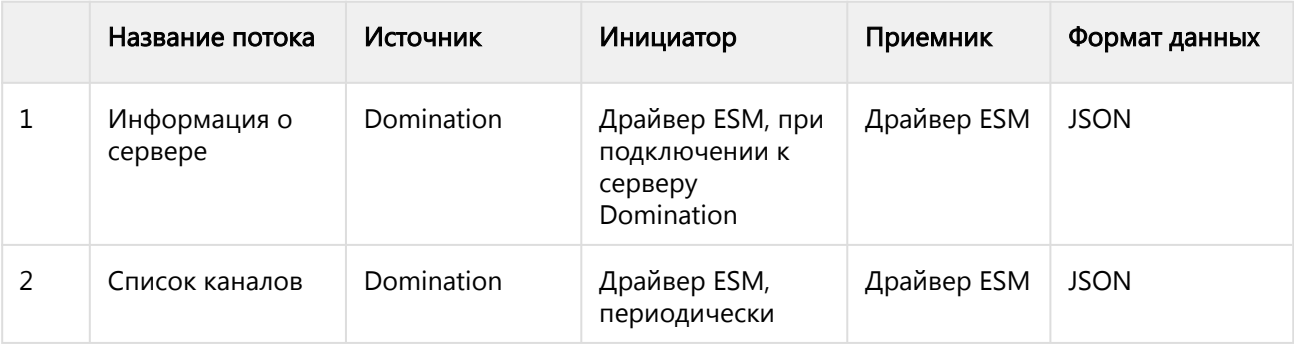

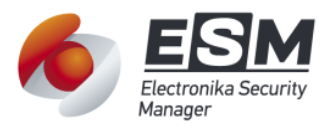

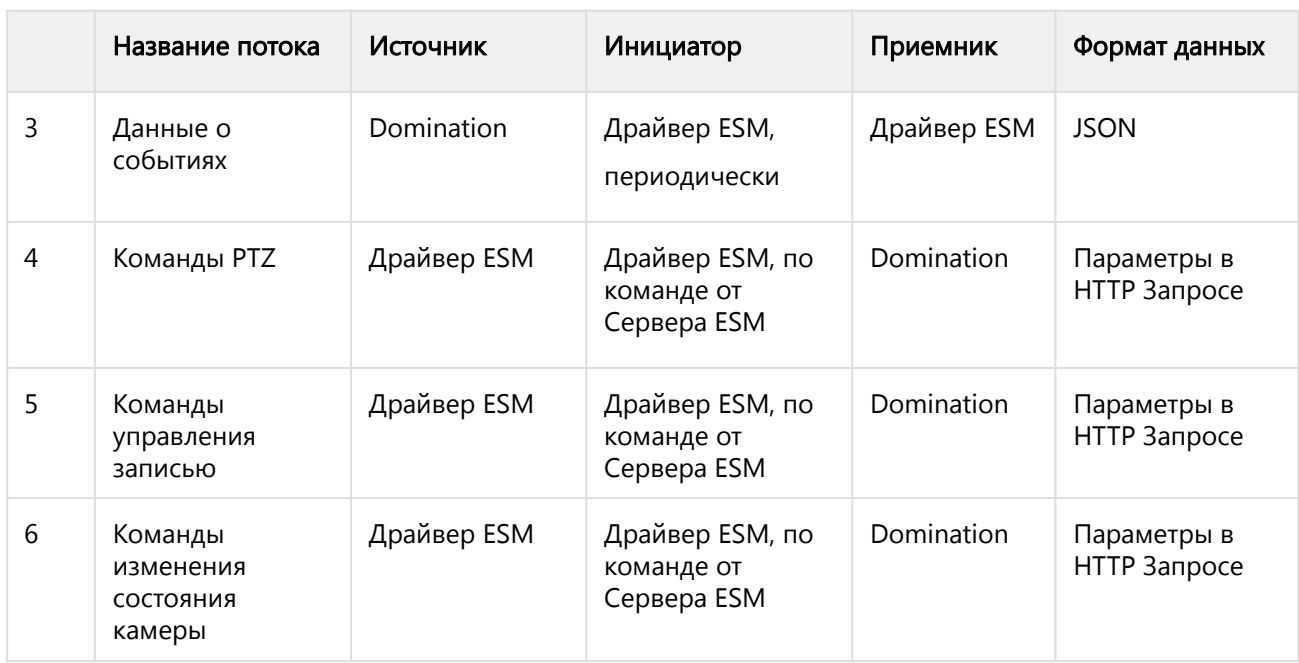

#### <span id="page-5-0"></span>3.2 Требования к модели данных

domination\_protocol\_config, Пакет должен содержать следующие модели интеграционных данных:

1. Драйвер системы Domination (domination\_driver) - предназначен для определения реквизитов подключения Сервера к Драйверу и Драйвера к системе Domination.

|               | Наименов<br>ание<br>атрибута | Тип                   | Описание                                    | Обязат<br>ельно | Ограниче<br>ние                                          | Правила заполнения                           |
|---------------|------------------------------|-----------------------|---------------------------------------------|-----------------|----------------------------------------------------------|----------------------------------------------|
| $\mathbf{1}$  | uniid                        | integ<br>er           | Уникальный<br>идентификатор в<br><b>ESM</b> | Да              |                                                          | Заполняется<br>автоматически ESM             |
| $\mathcal{P}$ | descriptio<br>n              | strin<br>g            | Текстовое<br>описание<br>Драйвера           |                 |                                                          | Заполняется<br>пользователем ESM в<br>ручную |
| 3             | ports_add<br>r               | strin<br>$\mathsf{g}$ | Строка<br>подключения к<br>Ports            | Да              | Формат<br>[IP адрес<br>или<br>сетевое<br>имя],<br>[port] | Заполняется<br>пользователем ESM             |

Таблица 2 - Атрибутивный состав данных объекта Драйвер.

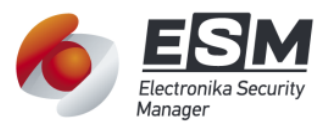

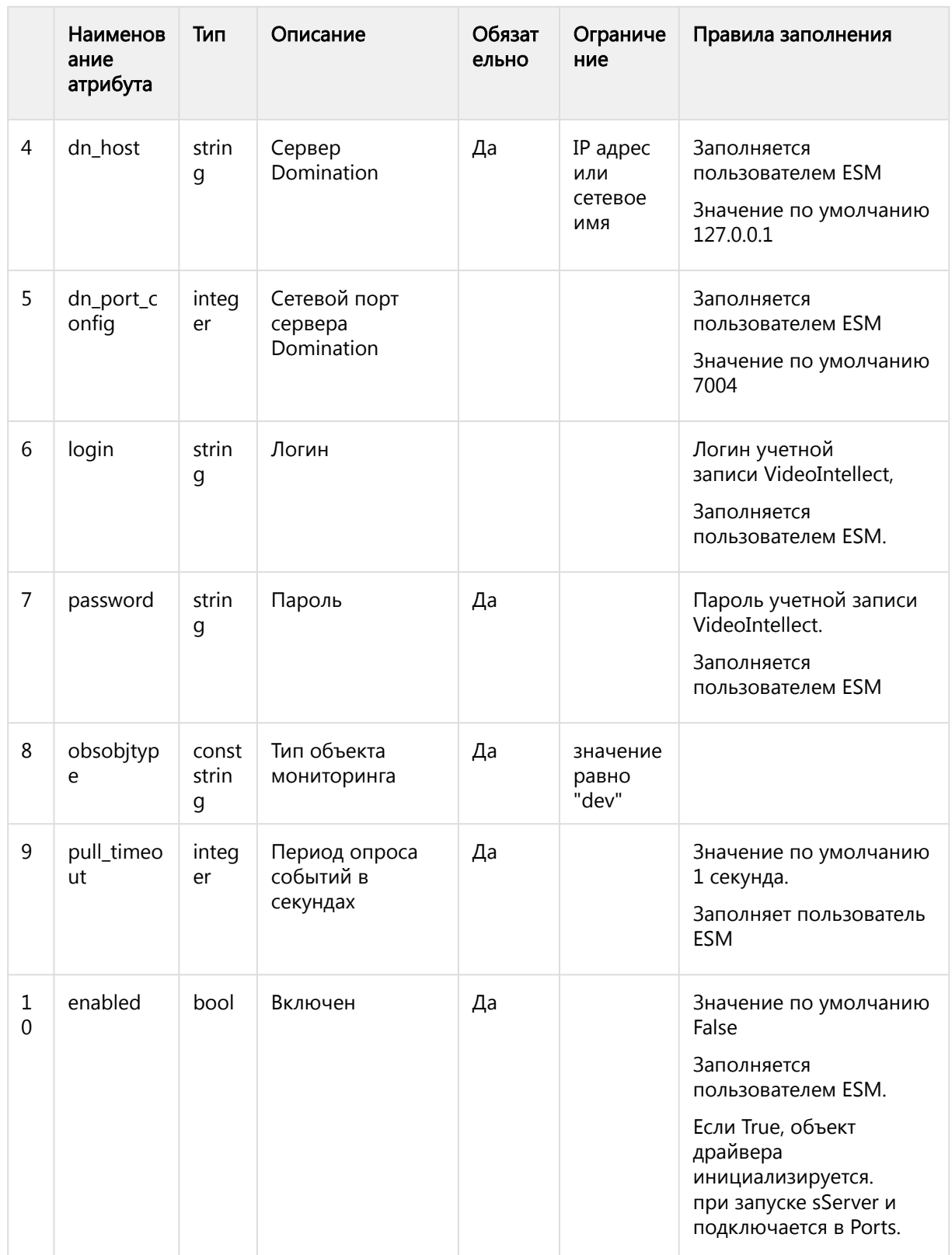

2. Видеокамера (domination\_cam) - предназначен для определения видеокамеры Domination. Видеокамера должна быть дочерним объектом к объекту

domination\_driver.<br>Таблица 3 - Атрибутивный состав объекта Видеокамера

|                | Наимено<br>вание<br>атрибута | Тип         | Описание                             | Обязат<br>ельно | Ограничение                                      | Правила заполнения                                                                                                    |
|----------------|------------------------------|-------------|--------------------------------------|-----------------|--------------------------------------------------|----------------------------------------------------------------------------------------------------|
| 1              | uniid                        | integ<br>er | Уникальный<br>идентификатор<br>в ESM | Да              |                                                  | Заполняется<br>автоматически ESM.                                                                                                    |
| $\overline{2}$ | descripti<br>on              | strin<br>g  | Текстовое<br>описание                | Да              | Запрещено<br>редактировани<br>e<br>пользователем | Наименование<br>видеокамеры<br>импортированное из<br>VideoIntellect.<br>Заполняется<br>автоматически из<br>атрибута title                                                                                                    |
| 3              | devparen<br>t                | link        | Родитель                             |                 | Ссылка на<br>объект videoint<br>ellect_driver    | Объект Локации<br>VideoIntellect, в<br>котором создана<br>данная видеокамера.<br>Заполняется<br>автоматически, при<br>импорте данных<br>конфигурации VideoInt<br>ellect.<br>Объект Локации в БД<br>ESM должен быть<br>определен по<br>равенству<br>ESM.videointellect_locati<br>on.description<br>== VideoIntellect.camer<br>a.location |
| 4              | devaddr                      | integ<br>er | Адрес                                |                 | Адрес связи с<br>родителем                       | Последовательный<br>номер<br>связи. Заполняется<br>автоматически при<br>создании<br>родительской связи.                                                                                                    |
| 5              | dm_id                        | strin<br>g  | Идентификатор<br>а в Domination      | Да              | Запрещено<br>редактировани<br>e<br>пользователем | Заполняется<br>автоматически из<br>атрибута <b>id</b> данных<br>видеокамеры<br>Domination                                                                                                    |

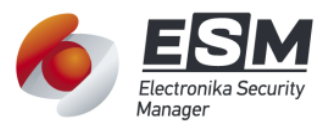

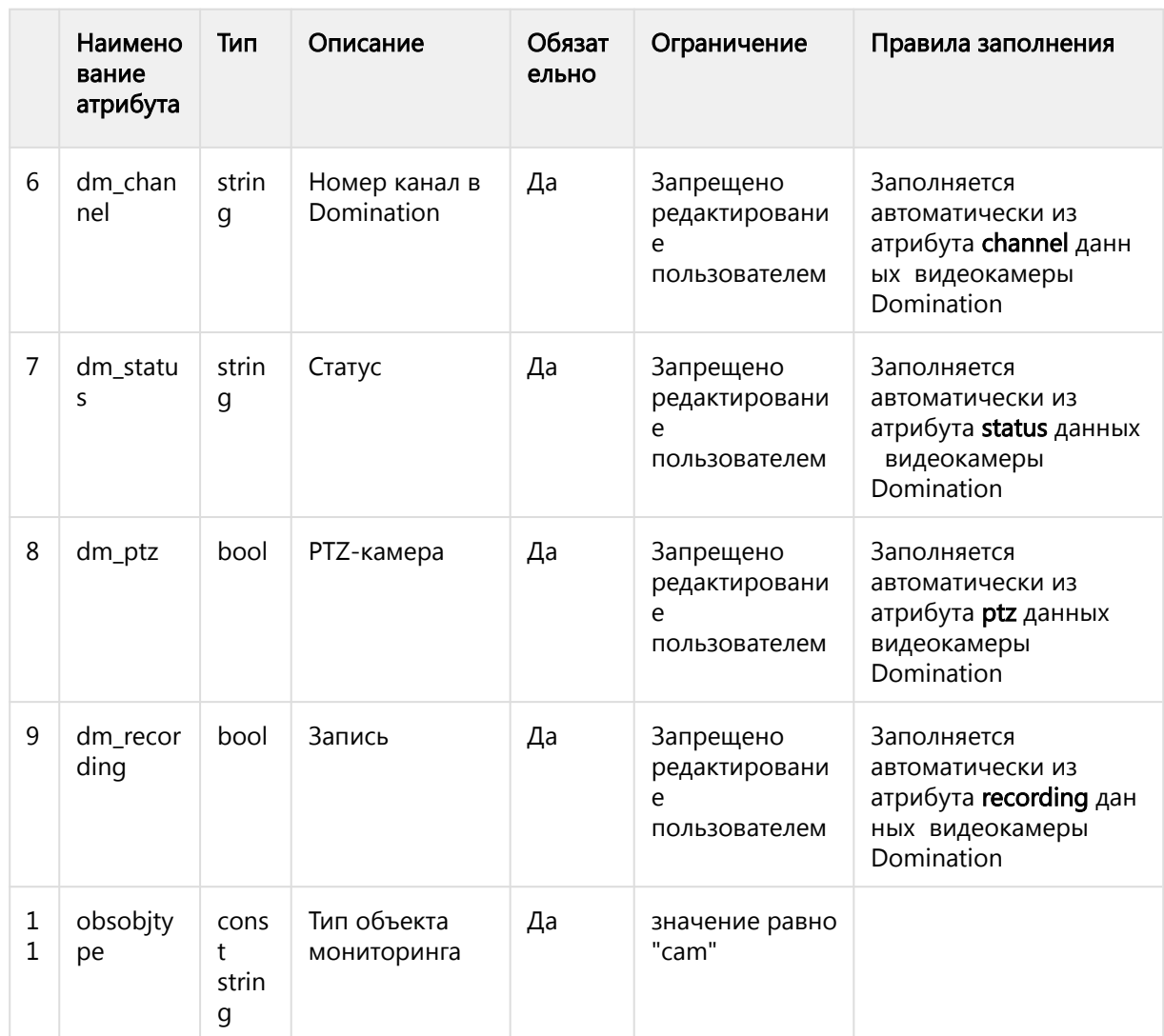

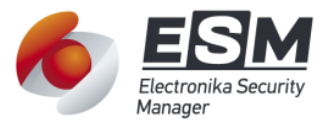

## 4 ФУНКЦИОНАЛЬНЫЕ ТРЕБОВАНИЯ

#### <span id="page-9-1"></span><span id="page-9-0"></span>4.1 Передача реквизитов доступа

В текущей реализации, после установки сетевой связи между Драйвером и Сервером ESM, Драйвер передает Серверу сообщение "connected". Если Сервер получил данное сообщение, то он должен отправить Драйверу команду setConfig.

В параметрах команды, должны быть переданы реквизиты доступа к серверу Domination:

#### Параметры команды setConfig

```
\mathbf{1}\left\{ \right.\mathcal{L}"host": string # 3HayeHue domination_driver.dn_host
\overline{3}"port": integer, # значение domination_driver.dn_port
\Delta"login": integer, # значение domination_driver.login
\overline{5}"password": integer, # значение domination_driver.password
6
          "pull_timeout": integer, # 3Ha4eHNe domination_driver.pull_timeout
\overline{7}\mathcal{L}
```
Ответ на выполнение команды всегда равен {"status": "ok"}

#### <span id="page-9-2"></span>4.2 Подключение к системе Domination

После получения реквизитов доступа Драйвер должен выполнить запрос получения информации от сервера Domination, при помощи http запроса /getdeviceinfo.

Результат выполнения функции подключения является успешным если код ответа 200, и в теле ответа получен данные о сервере Domination.

Если запрос выполнен не успешно, по причине, отличной от кода ответа 401 (ошибка авторизации), то драйвер должен повторять запрос с периодом 3 секунды.

Драйвер должен выполнять функцию подключения в случаях:

- Получения реквизитов доступа
- Возникновении ошибки выполнения запросов в серверу Domination

#### <span id="page-9-3"></span>4.3 Мониторинг связи с Domination

Факты изменения состояния соединения Драйвера с сервером Domination (установки соединения, потери соединения, ошибок авторизации) должны быть переданы Драйвером Серверу ESM виде сообщений.

Состояние связи с сервером Domination должно принимать значения:

• "connected" - соединение установлено, в случае успешного выполнения функции "Подключение к системе Domination"

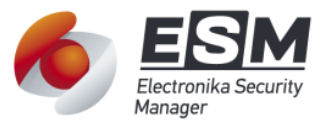

- "auth\_error" ошибка авторизации, если в результате выполнения функции "Подключение к системе Domination" получено значение 401 (ошибка авторизации)
- "disconnected" потеря связи или соединение не установлено, если любой запрос к серверу Domination был завершен с ошибкой, за исключение ошибки 401.

Сообщение для передачи данных о состоянии связи с сервером VideoIntellect должно соответствовать следующей структуре:

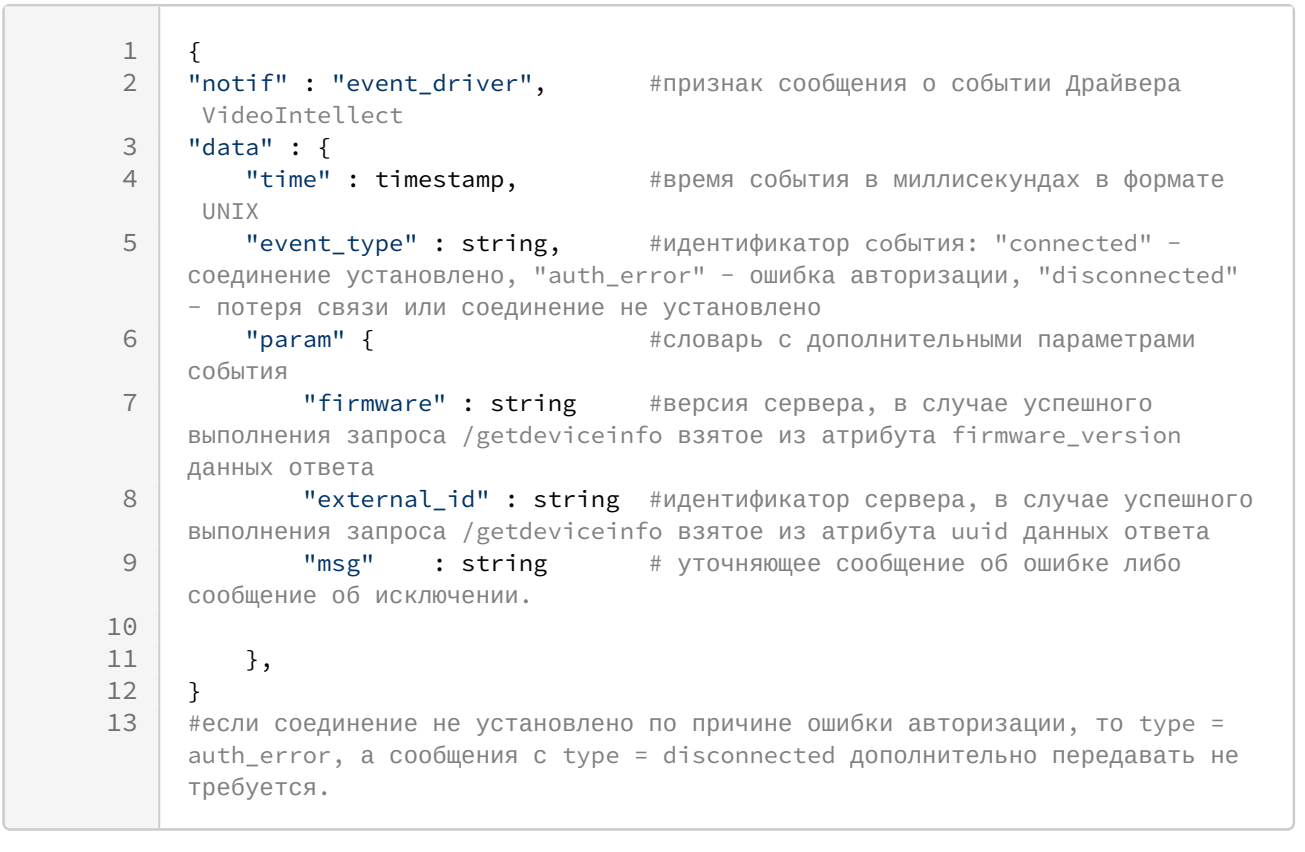

Перечень событий и их атрибутивный состав см. в Таблице 1.

#### <span id="page-10-0"></span>4.4 Мониторинг состояния видеокамер

После успешного выполнения функции "Подключение к системе Domination", драйвер должен выполнять периодически запрос данных о видеокамерах /getcameras. Период опроса должен быть равен 5 секундам. В ответ на данный запрос Domination возвращает список словарей с данными по каждой видеокамере.

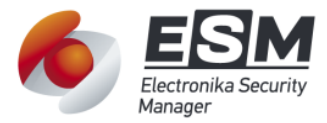

#### Пример данных видеокамеры Domination

```
\mathbf{1}\{\overline{2}cameras: [
  3
                         \left\{ \right.\overline{4}id: 1,
  \overline{5}channel: 1,
  \sqrt{2}status: "signal_lost",
  \overline{7}ptz: true.
  \mathcal{Q}title: "Эспланада",
  \circrecording: true
10
                         \mathcal{F}11\overline{1}12\mathcal{L}
```
Для каждой видеокамеры, Драйвер должен создать объект в оперативной памяти. В результате очередного запроса данных по видеокамерам драйвер должен выполнять поиск объекта в памяти по ключевому признаку идентификатора видеокамеры (атрибут id), и выполнить действия:

- Если объект в памяти не найден, то Драйвер должен создать новый объект, и сохранить в него полученные данные.
- Если объект найден, то драйвер должен сравнить атрибуты и обновить их обновить если они отличаются
- Если в памяти присутствует объект, а в полученных данных нет, то драйвер должен удалить объект из памяти.

Если список объектов в памяти Драйвера, для хранения данных о конфигурации камер изменен (состав объектов или их атрибуты) то Драйвер должен передать данные о измененных объектах Серверу ESM согласно требованиям функции "Получения конфигурации Domination".

#### <span id="page-11-0"></span>4.5 Получения конфигурации Domination

Драйвер должен передать Серверу ESM сообщение с изменениями данных списка видеокамер, формируемый в результате выполнения функции "Мониторинг конфигурации видеокамер".

Сообщение должно быть передано в формате JSON и соответствовать следующей структуре:

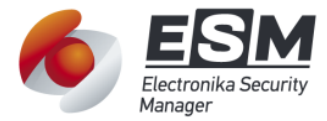

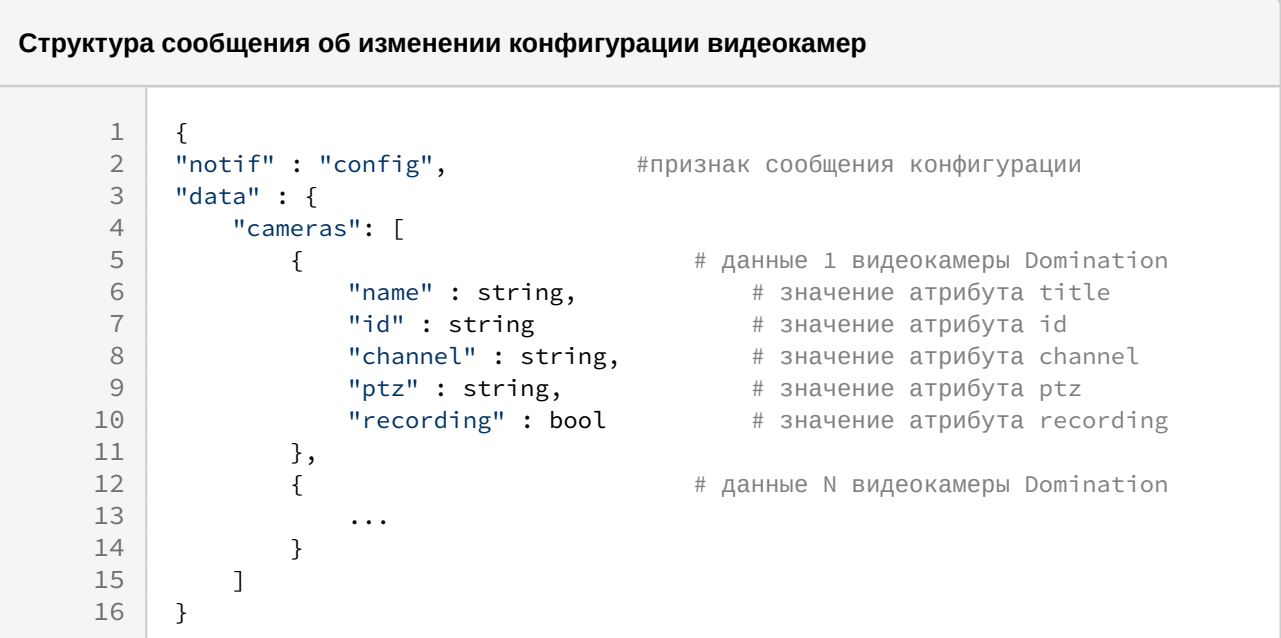

#### <span id="page-12-0"></span>4.6 Получение данных о событиях Domination

После успешного выполнения функции "Подключение к системе Domination", драйвер должен выполнять периодически запрос данных о событиях/getalarms. Период опроса должен быть равен значению pull\_timeout, заданному в реквизитах подключения.

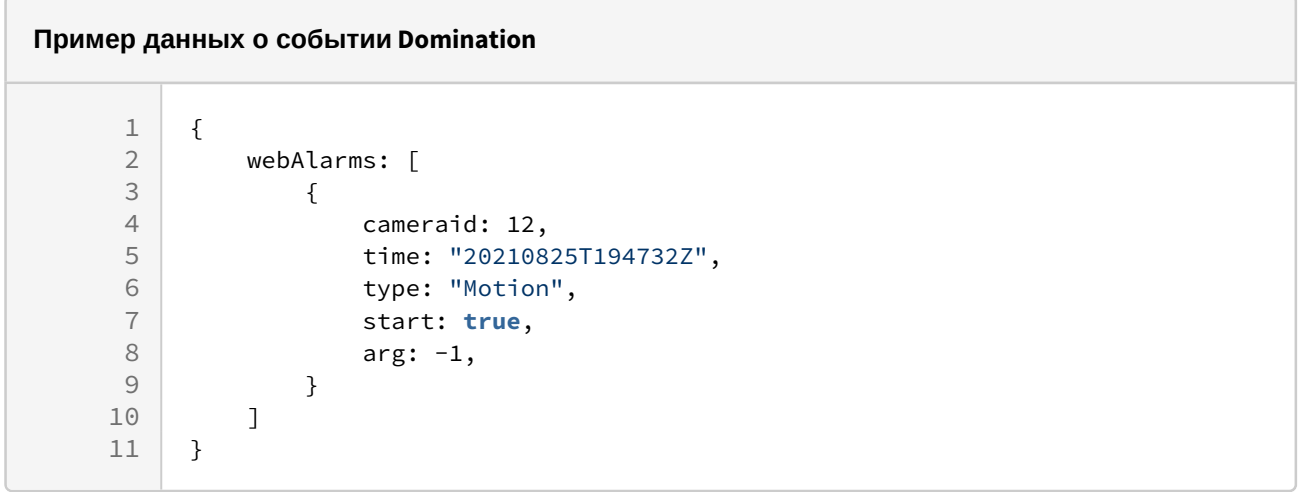

После получения сообщения от Domination с данными о событии, Драйвер должен передать Серверу ESM сообщение с данными о событии в формате JSON.

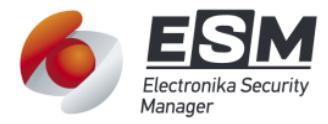

 $\odot$ 

Если связь между Сервером и Драйвером ESM потеряна, то Драйвер должен продолжить выполнять получение данных о событиях. Полученные данные о событиях будут храниться в очереди передачи данных Драйвера, до момента восстановления связи с Сервером

Сообщение должно соответствовать следующей структуре:

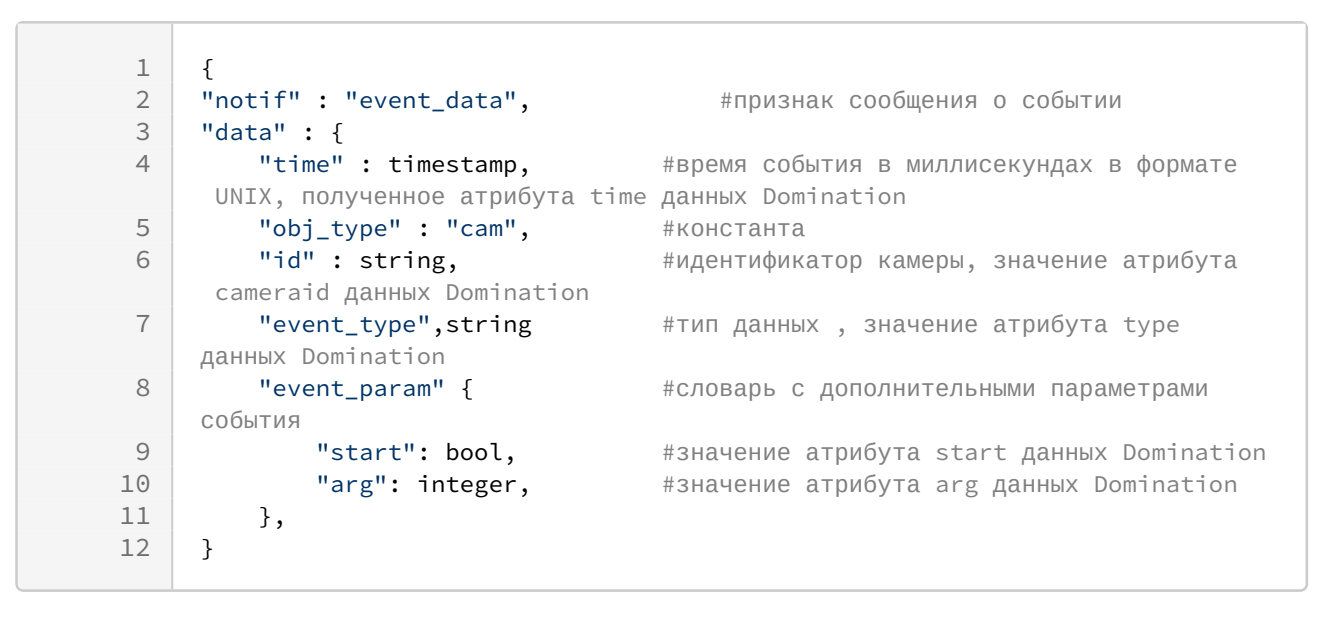

#### <span id="page-13-0"></span>4.7 Создание конфигурации Domination в БД ESM

Если Сервер ESM получил сообщение о конфигурации ("notif" = "config") от Драйвера, то необходимо создать списки дочерних Видеокамер (domination\_cam), при отсутствии данных объектов в интеграционной БД. При этом поиск объектов должен проводиться по следующим правилам:

- 1. Объект видеокамеры ESM должен быть дочерним к текущему объекту драйвера domination driver.
- 2. Значение атрибута "id" в данных полученных от Драйвера равно значению domination cam.dn id.

Сервер должен создать новый объект, если среди дочерних объектов не найдено совпадений по указанным правилам.

Если найдено совпадение, то Сервер должен обновить его атрибуты в интеграционной БД, если их значения отличаются: dm\_channel, dm\_status, dm\_ptz, dm recording.

Если в полученной конфигурации отсутствует видеокамера, но имеется в интеграционной БД среди дочерних, то Сервер должен отсоединить данный объект (очистить родительскую связь), при этом сам объект не должен быть удален.

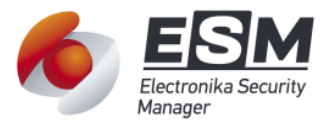

#### <span id="page-14-0"></span>4.8 Создание событий по полученным данным от Domination

После получения Сервером от Драйвера сообщения о событии, необходимо обработать сообщение и создать событие ESM. Создание события должно быть метода pushEvent объекта videointellect driver, при помоши выполнено И соответствовать структуре события ESM. (см. приложение 2).

Правила обработки данных о событии должны включать следующие шаги:

- 1. Поиск объекта дочерней видеокамеры к текущему драйверу по правилу domination cam.dn  $id ==$  data.id (данных события)
- 2. Определение кода события ESM по правилам заданным в таблице 4

Событие ESM должно соответствовать следующей структуре:

 $\mathbf 1$  $\{$  $\overline{2}$ 'notification': {  $\overline{3}$ 'code': integer #код события ESM, должно быть определено по правилам в таблице 4  $\overline{4}$  $\}$ , 5 'statement': { 6 'adverbialTime': {  $\overline{7}$ 'param': timestamp #время события, взятое из данных Драйвера - data.time 8  $\}$ , 9 'adverbialMode' : { 10 "param" {  $#$  $11$ "start" : bool #значение data.event\_param.start;  $12$ "arg" : integer #значение data.event\_param.arg;  $12$  $\}$  $14$  $\mathcal{L}$ 15 'directObi': { #определение объекта ESM источника события. Объект должен быть найден в БД ЕЅМ по идентификатору data.id из данных о событии 'name': obj.getAttribute('description'), 16 17  $'dev': f$ 'equip': 'domination', 18 # константа 19 'type': string, # тип объекта источника события - "cam" либо "driver" 20 'id': integer, # идентификатор ESM (uniid) объекта источника события  $21$ 'state': { 22 # словарь с данными о состоянии объекта, см. функцию "Определение состояний объектов" 23  $\mathcal{F}$ 24  $\mathcal{F}$ 25  $\mathcal{L}$  $26$  $\}$  $\lambda$  $27$ 

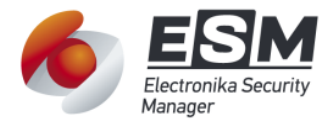

Перечень и атрибутивный состав события ESM, которые должен создавать Сервер,<br>приведены в таблице 4.

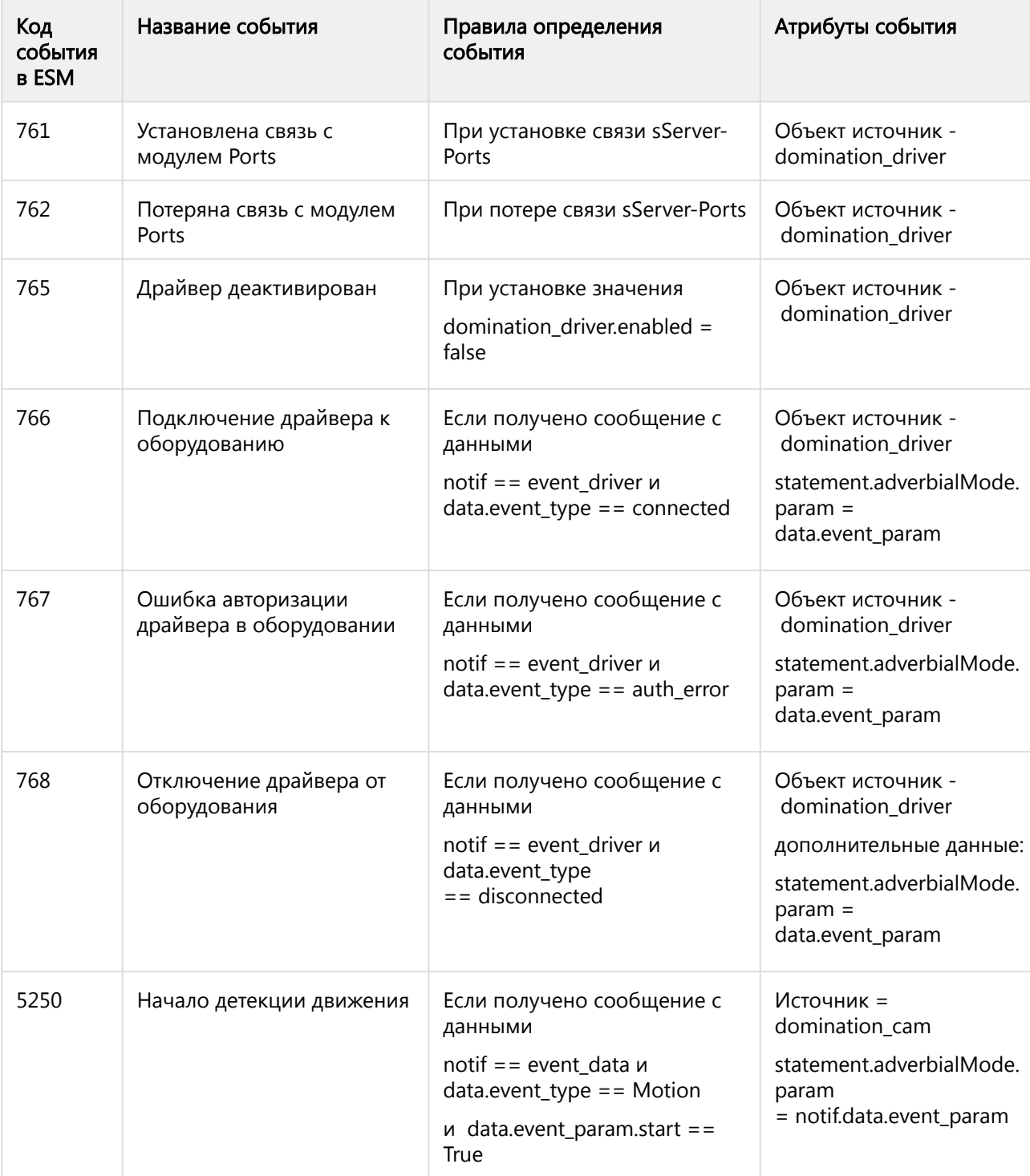

Таблица 4 - Перечень событий и правила их определения

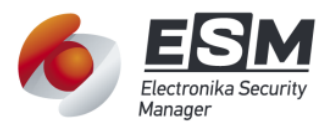

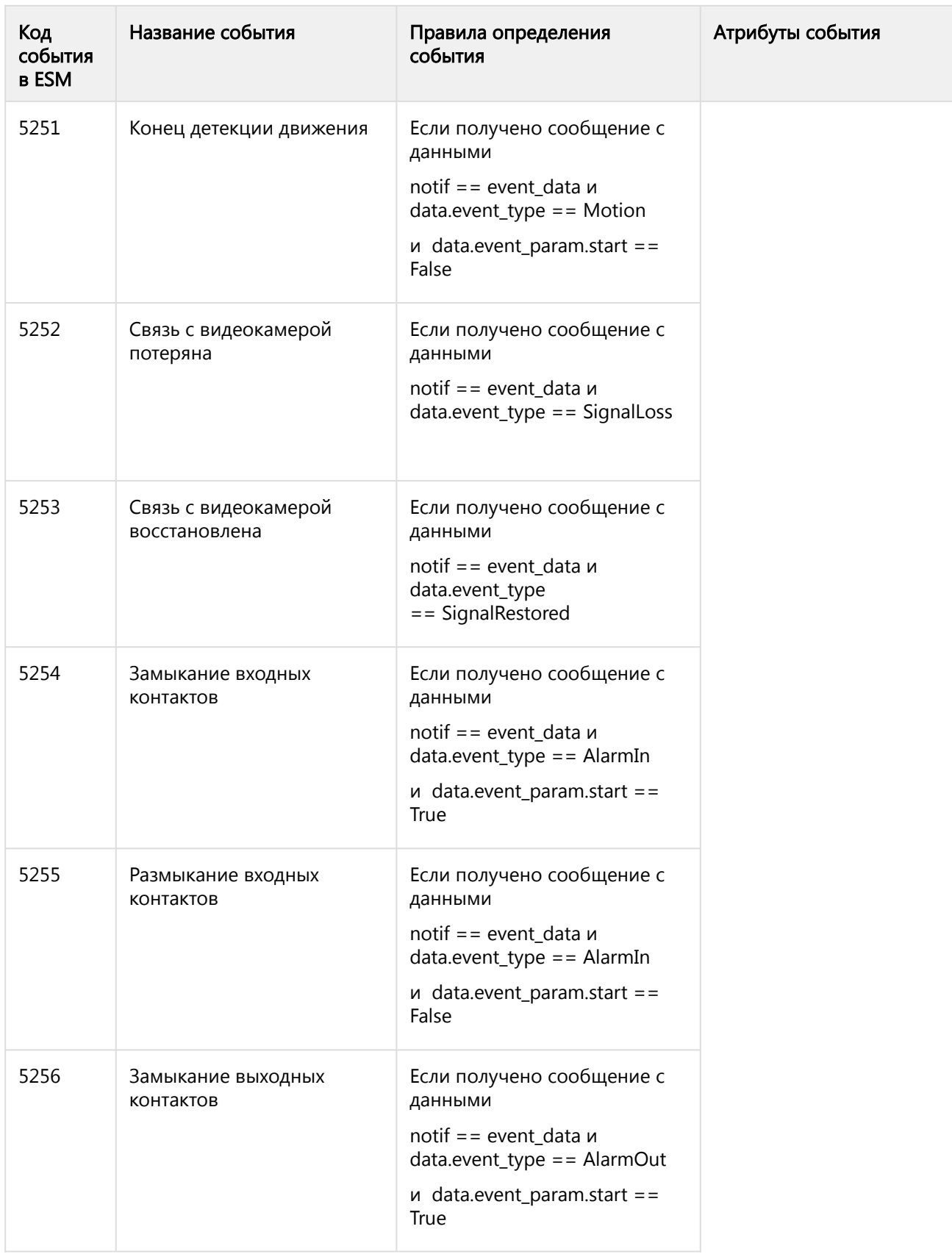

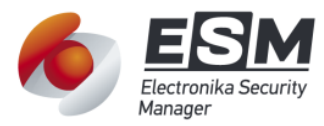

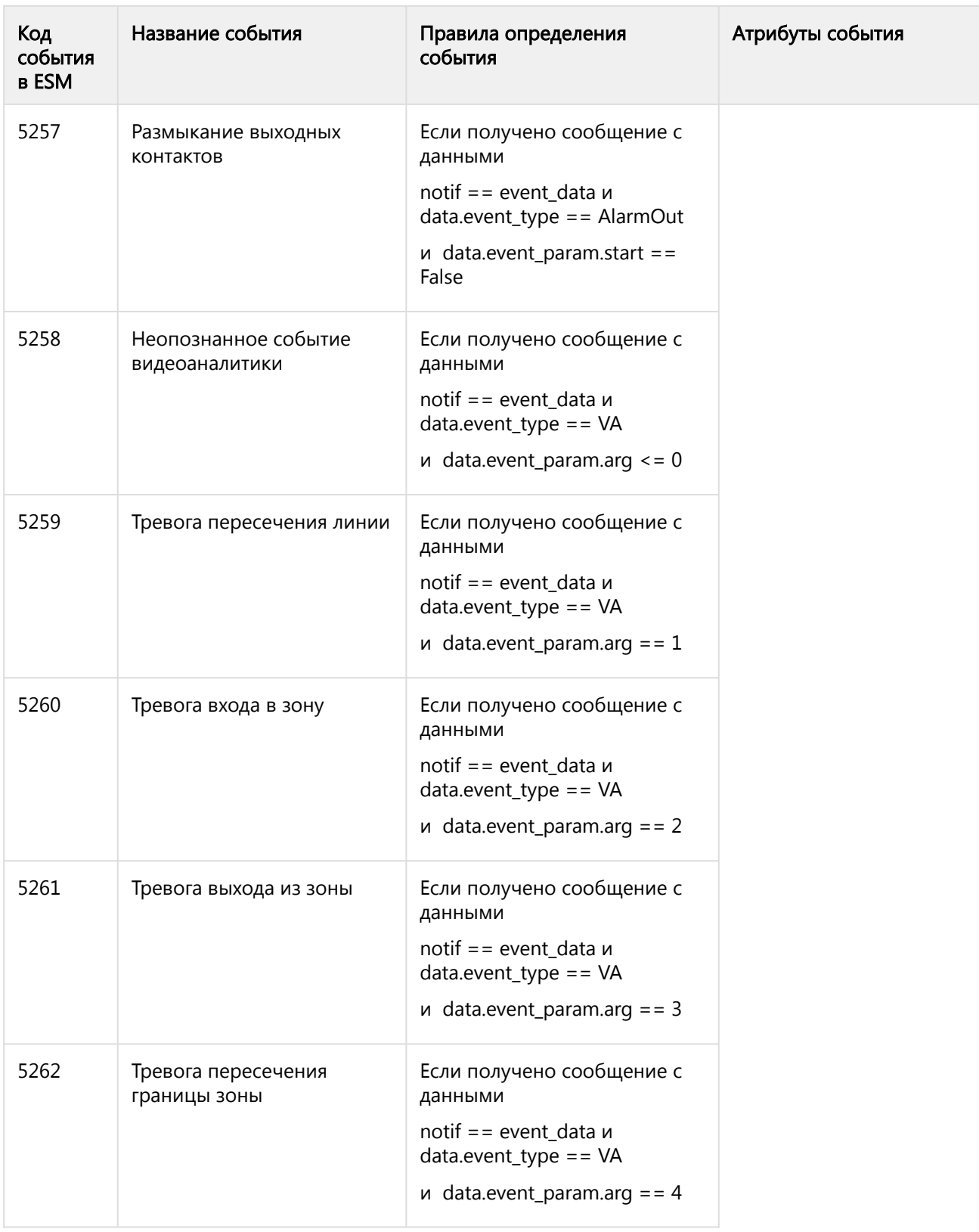

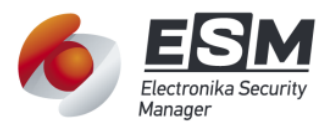

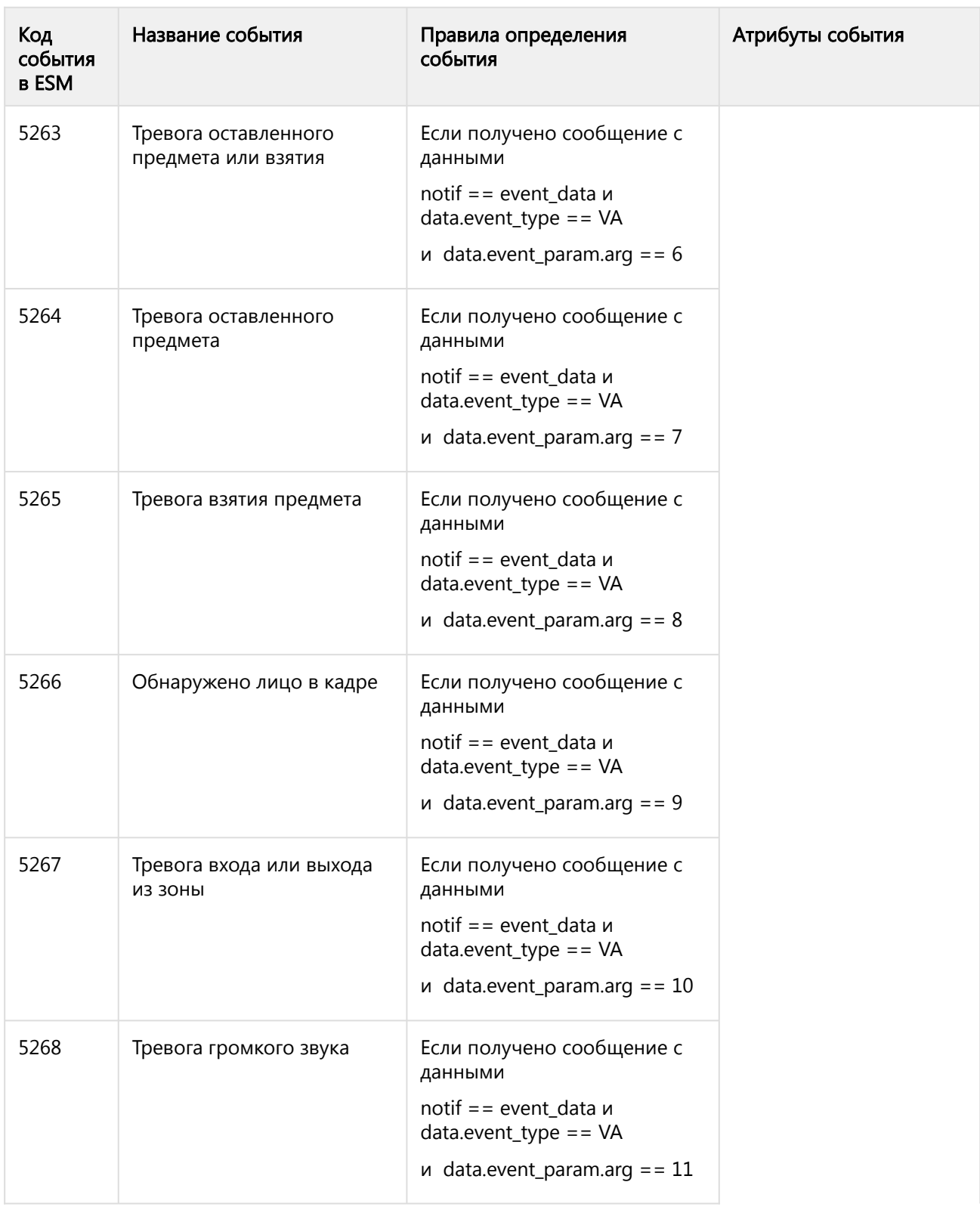

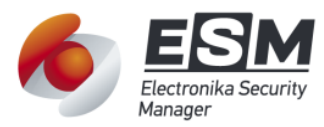

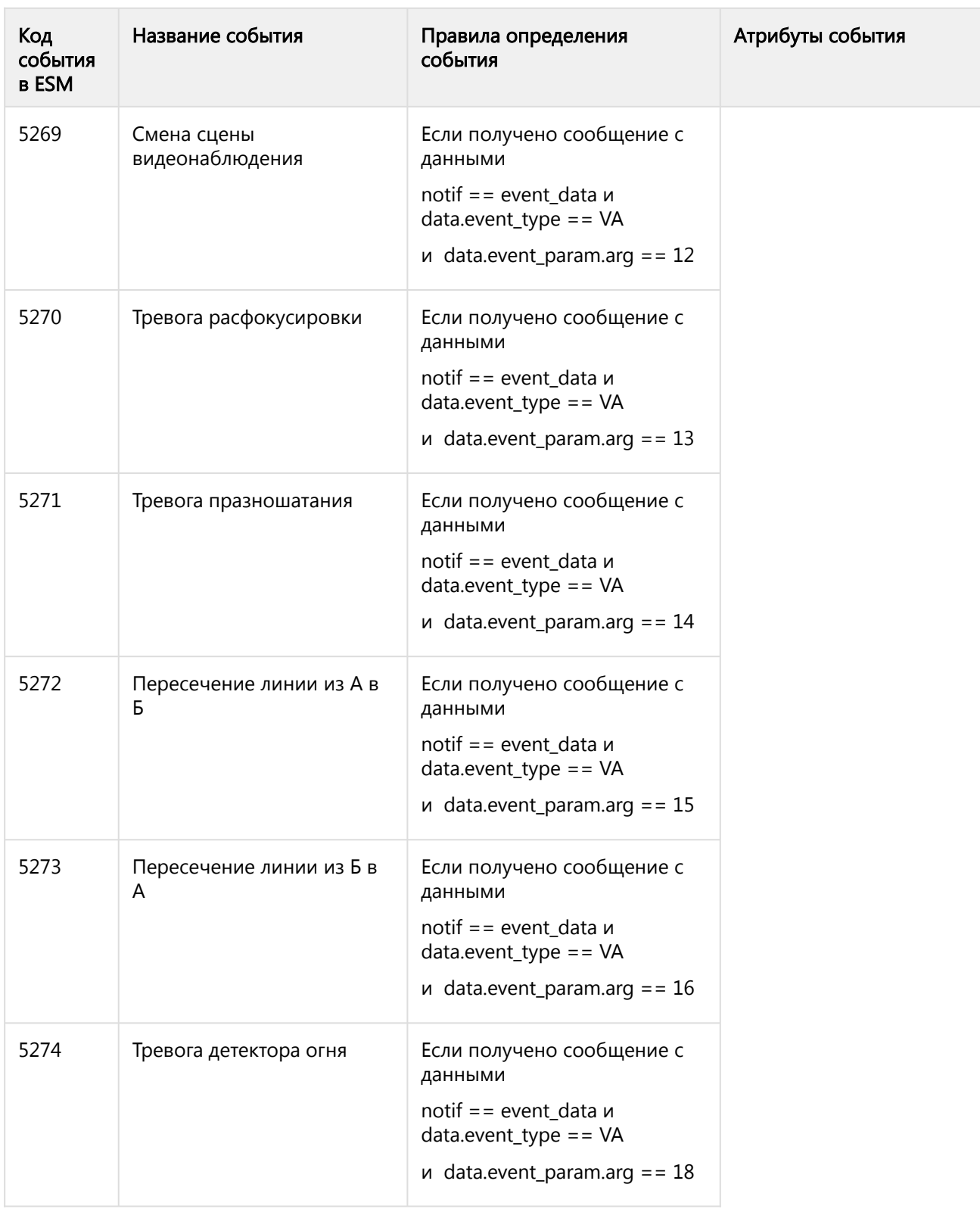

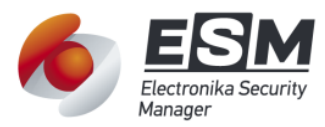

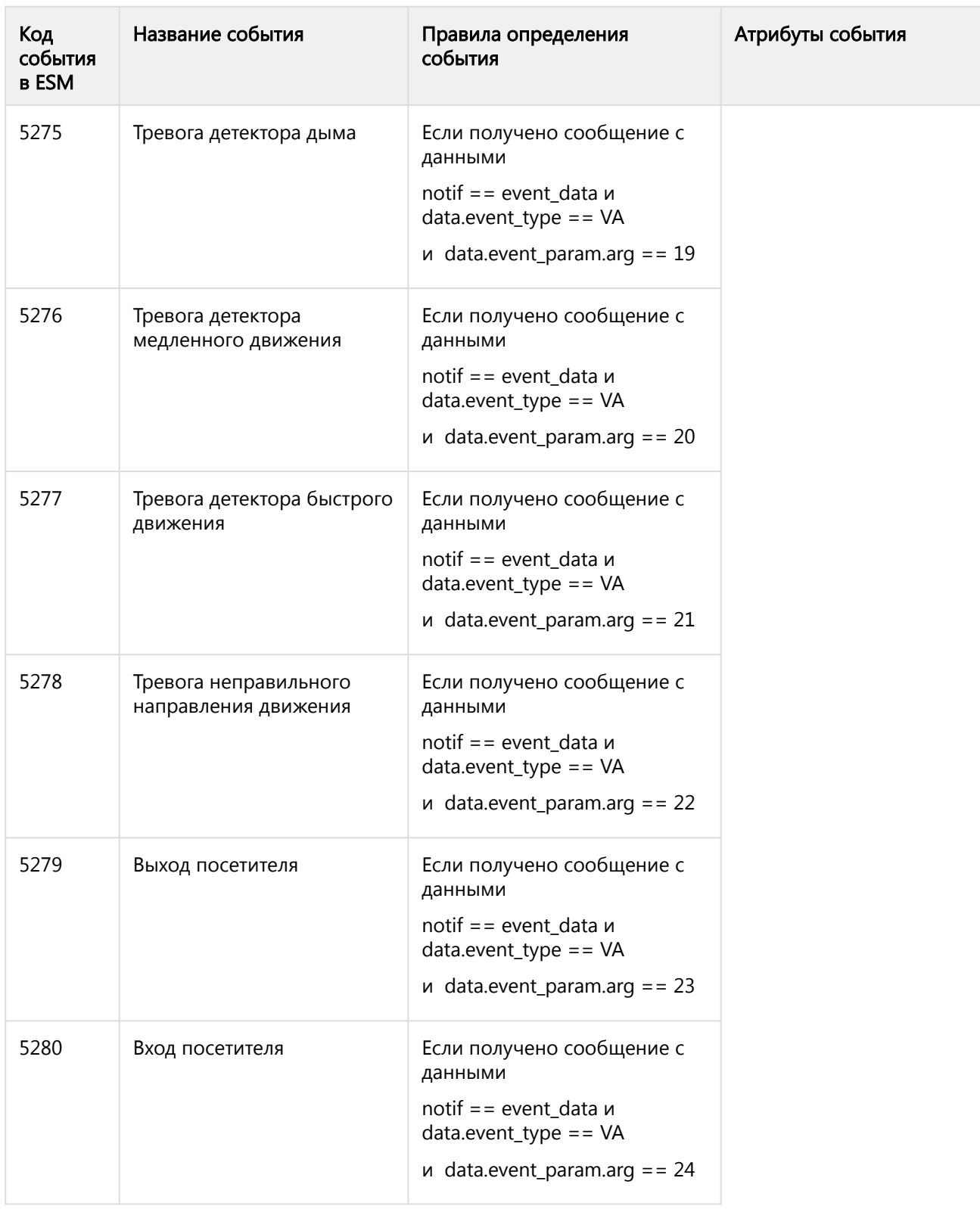

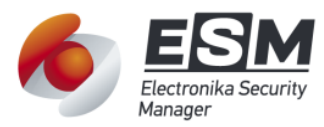

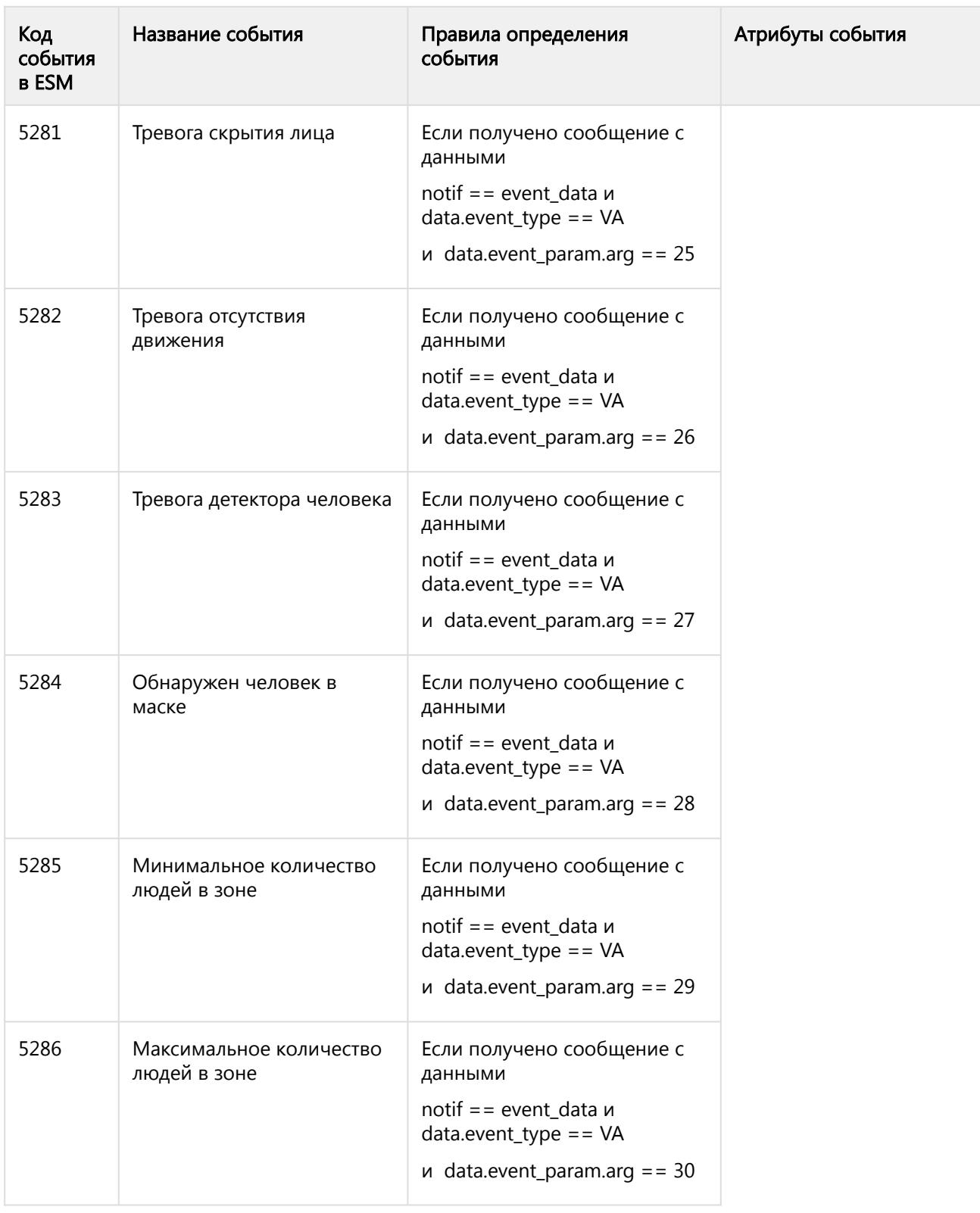

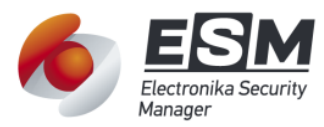

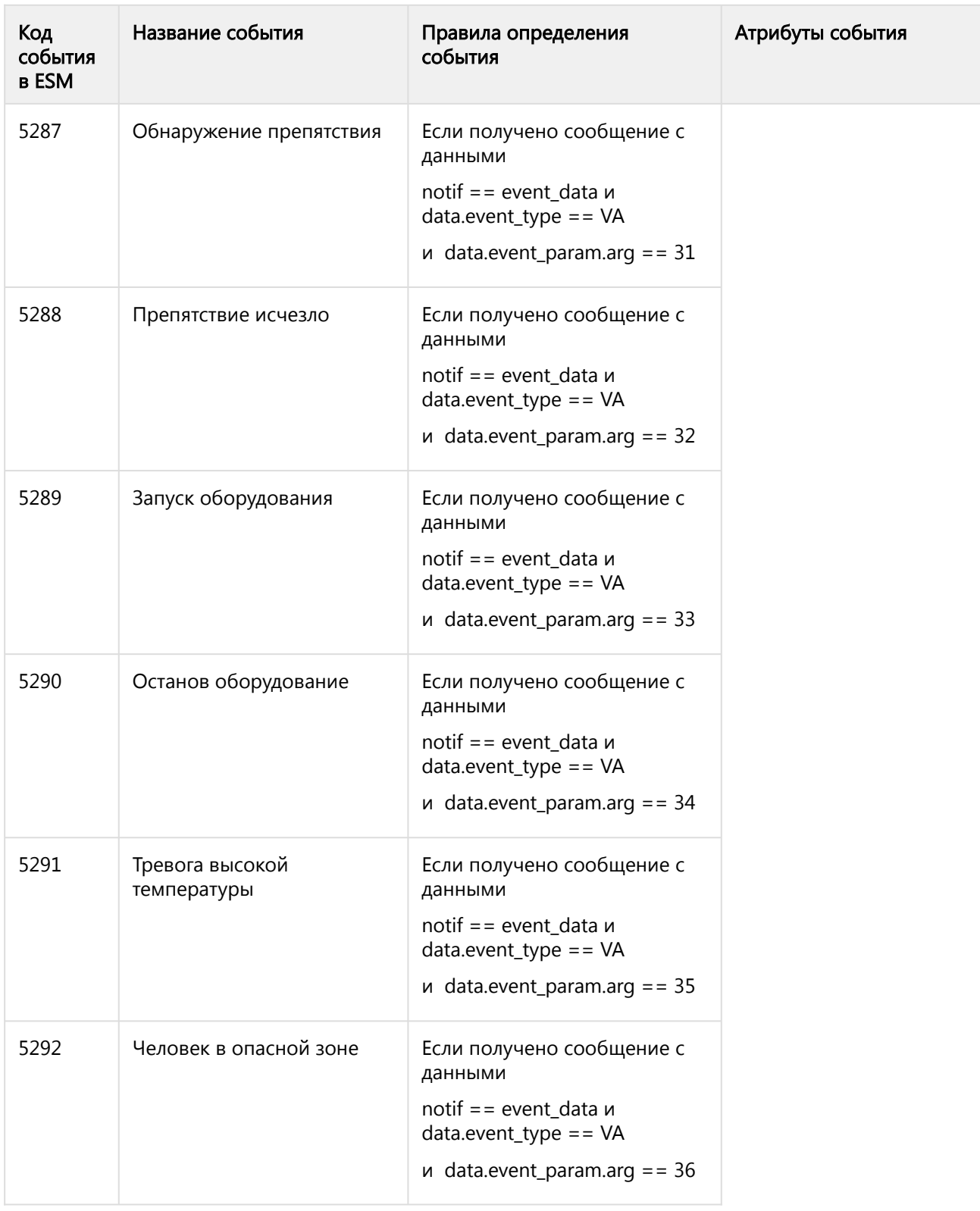

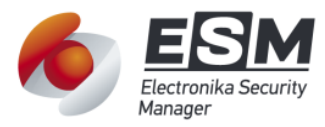

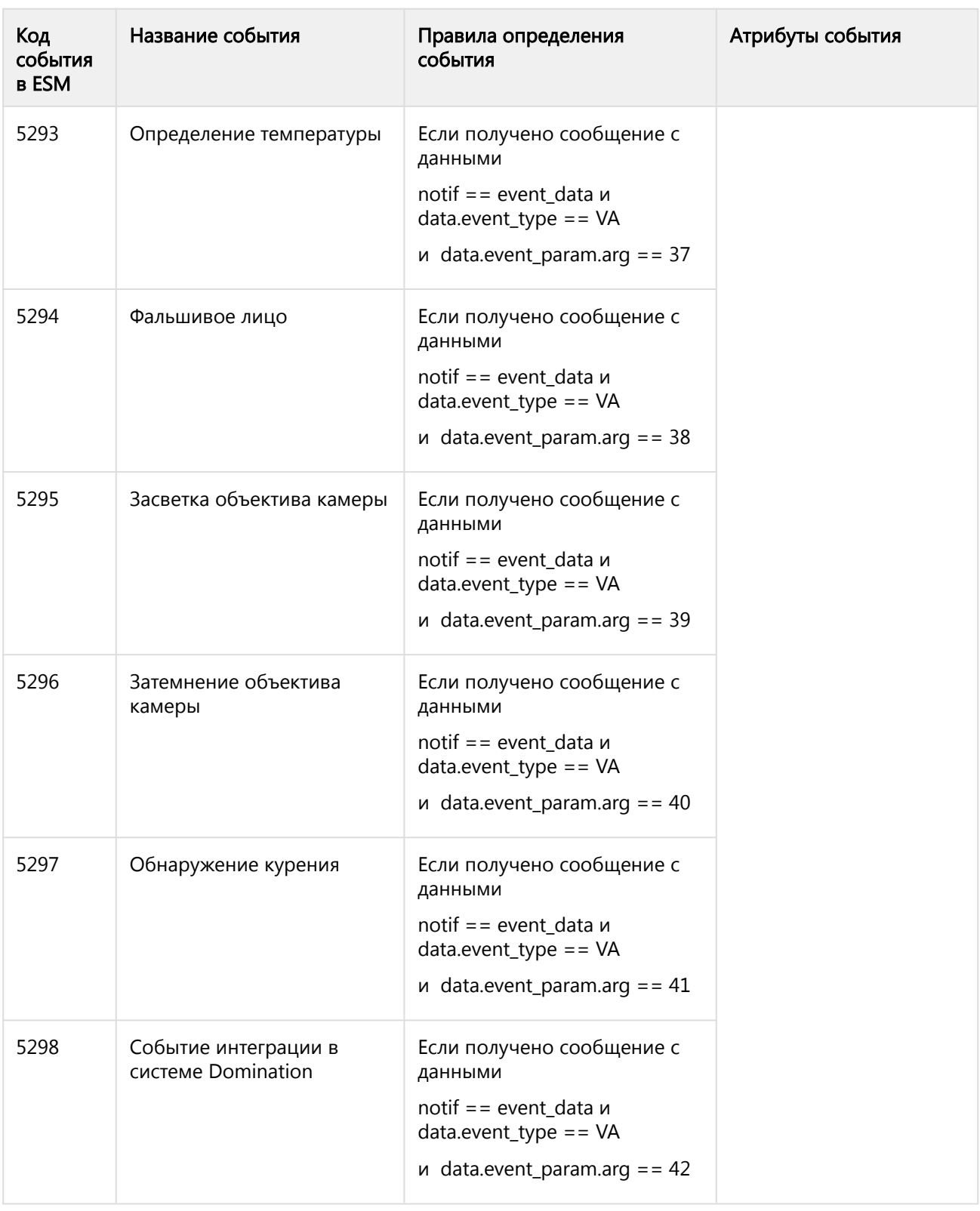

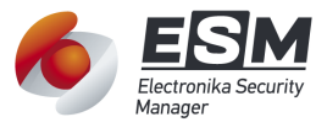

#### <span id="page-24-0"></span>4.9 Определение состояний объектов

Сервер должен определять и кодировать флагосостояния при обработке данных от Драйвера для объектов.

- 1. domination\_driver:
	- а. При создании события подключения сервера конфигурации (код 766) state: {"CON" : 1, "TRB":0}.
	- b. При создании события ошибки авторизации сервера конфигурации (код 767) - state: {"CON" : 1, "TRB":1}.
	- с. При создании события отключения от сервера конфигурации (код 768), отключении Драйвера (код 762), деактивации драйвера (код 765) - state:  ${''CON": 0, "TRB": 0}.$
- 2. domination cam:
	- а. При создании события отключения от сервера конфигурации (код 768), отключении Драйвера (код 762), деактивации драйвера (код 765) - state: {"CON": 0, "ACT": 0, "ARM": 0}.
	- b. После обновления данных о видеокамер по правилам state: { "CON": domination cam.dm status == "working",

"ACT": domination\_cam.dm\_status == "working" &&

videointellect\_cam.dm\_recording == True,

"ARM": 1 - если создано событие ESM 5250 (Начало детекции движения) или равно 0 если создано событие 5251 (Конец детекции движения)  $\lambda$ .

именования обработчиков состояний видеокамер ДЛЯ настройки Правила обработчиков приведены в таблице 5. Данная таблица должна использовать при тестировании, доработка ESM не требуется.

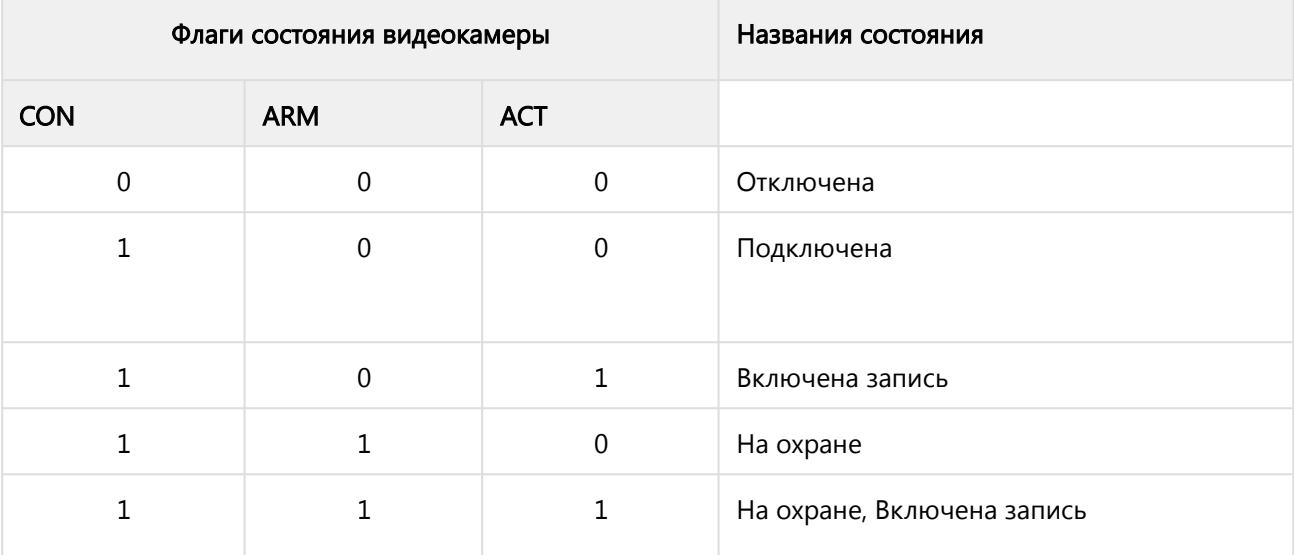

Таблица 5 - Определения состояний видеокамеры.

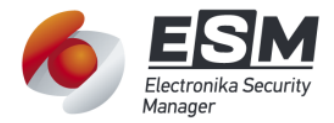

Дополнительно в ключе state на стороне Сервера, должны быть добавлены данные в ключ state.CONF об адресе источника видеопотока потока видеокамеры:

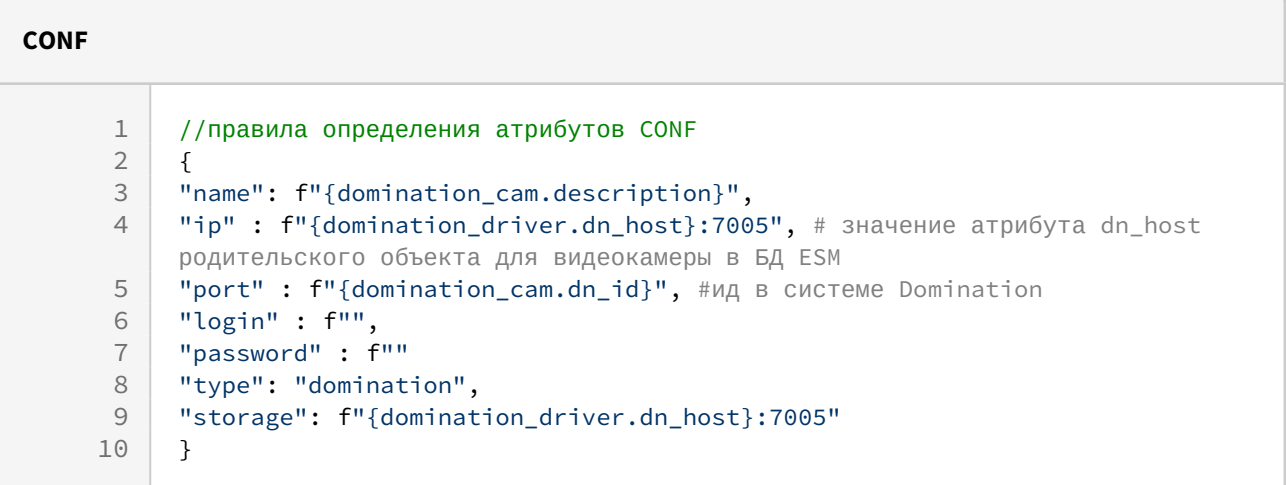

#### <span id="page-25-0"></span>4.10 Требования к выполнению команд управления

У объекта видеокамера ESM (domination\_cam), необходимо реализовать действия (action, правила описания действий см. в описании технологии интеграции -Приложение 2) вызывающие передачу сообщений Драйверу ESM для отправки команд.

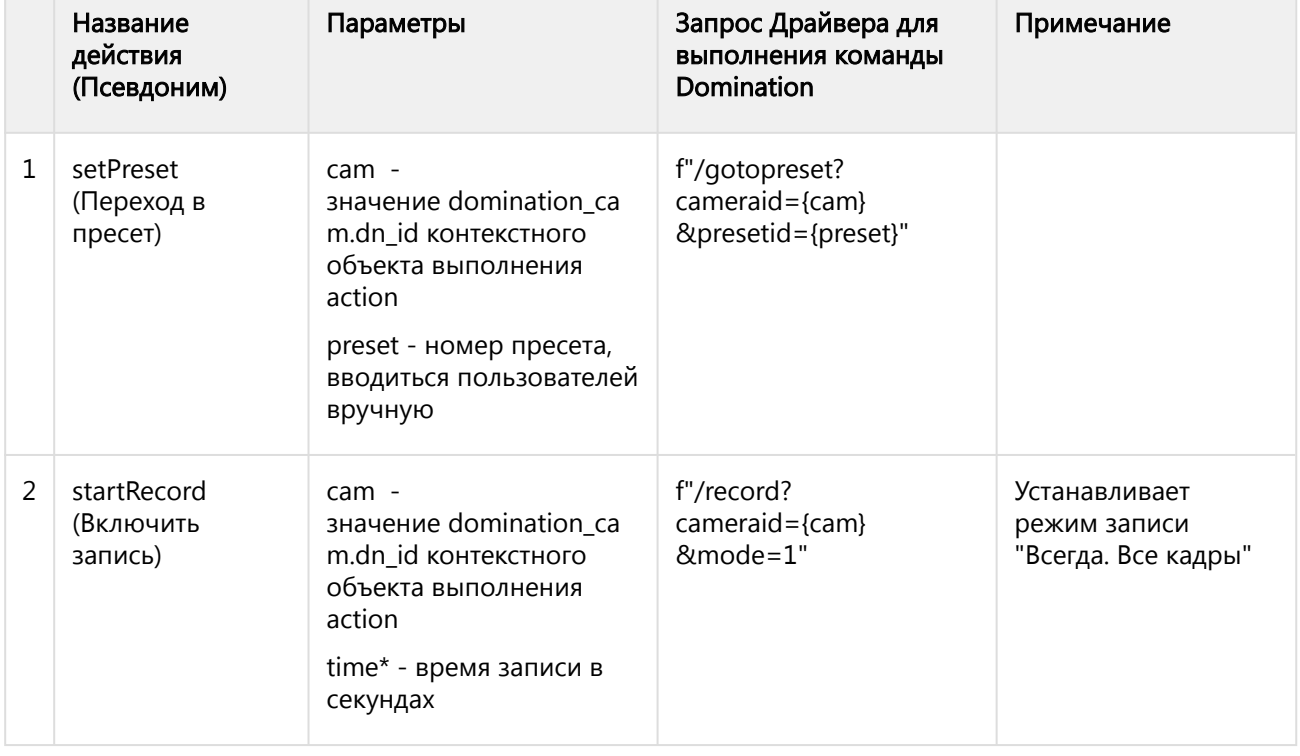

Таблица 6 - Перечень действий и команд управления видеокамерами

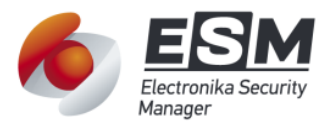

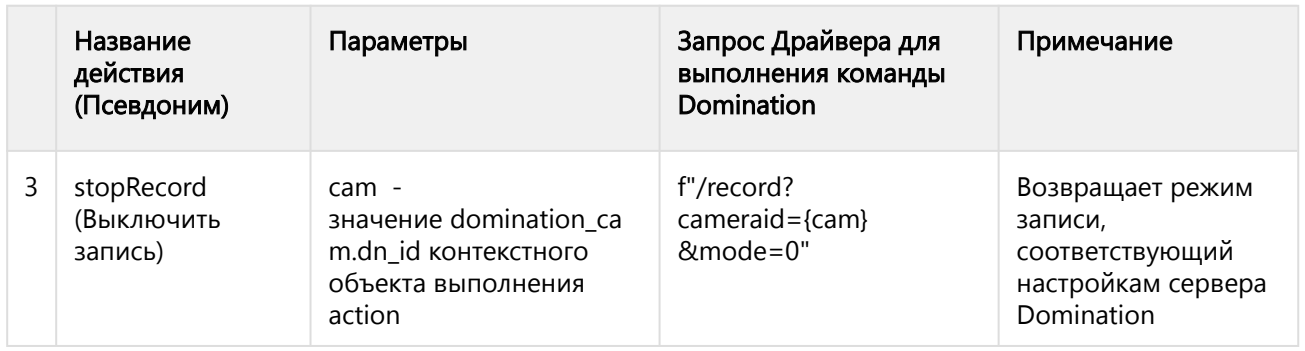

\* - если время записи в секундах (time) не равно 0, то Драйвер ESM после отправки запроса на включение записи mode=1 и по истечении времени, заданного в time, должен автоматически отправить команду на выключение записи mode=0.

После создания соединения Сервера и Драйвера ESM, Сервер должен передать команду setConfig с реквизитами связи Domination. В результате выполнения данной команды Драйвер должен запустить функцию "Подключения к системе Domination" на выполнение.

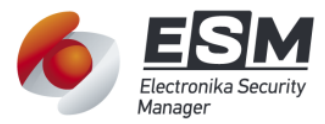

## 5 НЕФУНКЦИОНАЛЬНЫЕ ТРЕБОВАНИЯ

#### <span id="page-27-1"></span><span id="page-27-0"></span>5.1 Требования к лингвистическому обеспечению

- 1. Для реализации разработки необходимо использовать Python 3.8.
- 2. Для взаимодействия с Domination рекомендуется использовать библиотеку requests.

#### <span id="page-27-2"></span>5.2 Требования к информационному обеспечению

Требования не предъявляются.

#### <span id="page-27-3"></span>5.3 Требования к среде выполнения

- 1. Необходимо доработать существующий скрипт Pyinstaller сборки Сервера и Драйвера.
- 2 OC Windows 10 и Windows 2016 Srv или выше

#### Требования передаче результатов работы

В результате работы Исполнитель должен:

- 1. Передать исходный код:
	- а. Пакет python domination в составе модуля ESM.Ports.
	- b. Пакет python domination\_protocol\_config в составе модуля ESM.sServer.
	- с. Доработанный пакет миграций БД ESM.

Заказчик должен:

- 1. Передать Исполнителю текущий исходный код Сервера и Драйвера ESM, с примерами реализации решений по интеграции.
- 2. Выполнить проверку исходного кода
- 3. Доработать код сборки ESM.sServer и ESM.Ports.
- 4. Провести тестирование доработки по требованиям данного задания.

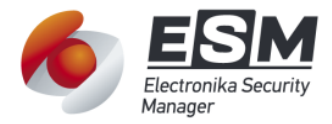

## 6 ПРИЛОЖЕНИЕ 1 - ДОКУМЕНТЫ ПО СИСТЕМЕ DOMINATION

<span id="page-28-0"></span>Тестовый стенд для разработки http://demo.domination.one:7004/ логин и пароль guest guest

Файл

Изменено

a domination api.pdf

35 мин. назад by Александр Алексеев

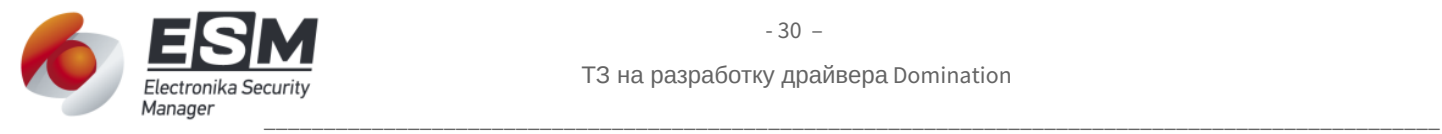

## <span id="page-29-0"></span>7 ПРИЛОЖЕНИЕ 2 - ОПИСАНИЕ ТЕХНОЛОГИИ РАЗРАБОТКИ ДРАЙВЕРОВ ИНТЕГРАЦИИ ESM

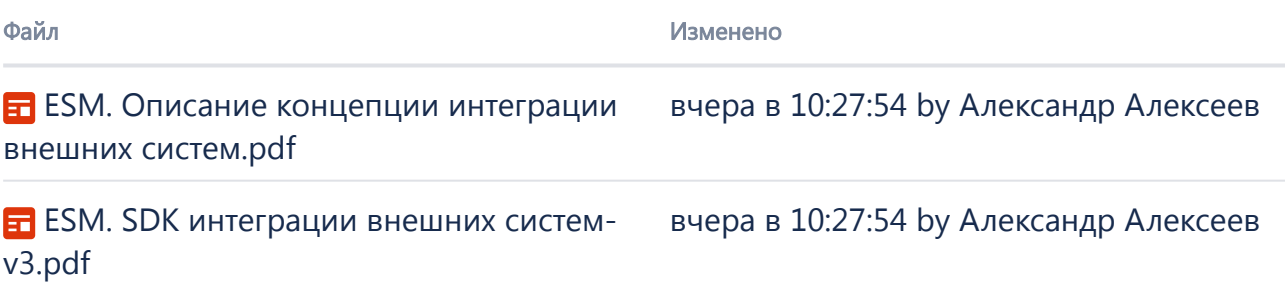